# **SQL Window Functions Cheat Sheet**

### **WINDOW FUNCTIONS**

**Window functions** compute their result based on a sliding window frame, a set of rows that are somehow related to the current row.

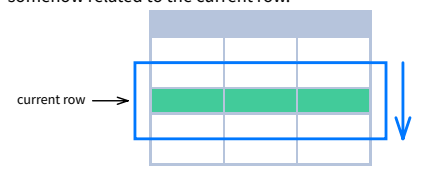

**AGGREGATE FUNCTIONS VS. WINDOW FUNCTIONS** Unlike aggregate functions, window functions do not collapse rows.

Aggregate Functions **Network** Window Functions

∑

∑ ∑ ∑

FROM <table\_name>;

# **SYNTAX**

SELECT city, month, **SUM(**sold**) OVER** ( **PARTITION BY** city **ORDER BY** month **RANGE UNBOUNDED PRECEDING**) total FROM sales;

SELECT <column\_1>, <column\_2>, **<window\_function> OVER** ( **PARTITION BY** <...> **ORDER BY** <...> **<window\_frame>**) <window\_column\_alias>

- 
- 

#### **NAMED WINDOW DEFINITION**

SELECT country, city, **RANK() OVER country\_sold\_avg** FROM sales WHERE month BETWEEN 1 AND 6 GROUP BY country, city HAVING sum(sold) > 10000 **WINDOW country\_sold\_avg AS** ( **PARTITION BY** country **ORDER BY** avg(sold) DESC) ORDER BY country, city;

SELECT <column\_1>, <column\_2>, **<window\_function>() OVER <window\_name>** FROM <table name> WHERE <...> GROUP BY <...> HAVING <...> **WINDOW <window\_name> AS** ( **PARTITION BY <...> ORDER BY <...> <window\_frame>**)

500 Paris 2 100 London 1  $300$ **Domo** 400 London 2 400

ORDER BY <...>;

PARTITION BY, ORDER BY, and window frame definition are all optional.

# **LOGICAL ORDER OF OPERATIONS IN SQL**

- 1. FROM, JOIN
- 2. WHERE
- 3. GROUP BY
- 4. aggregate functions
- 5. HAVING 6. **window functions**

7. SELECT

8. DISTINCT

- 9. UNION/INTERSECT/EXCEPT 10. ORDER BY
- 11. OFFSET
- 12. LIMIT/FETCH/TOP

# The bounds can be any of the five options: UNBOUNDED PRECEDING **o**n PRECEDING CURRENT ROW **o**n FOLLOWING **.** UNBOUNDED FOLLOWING

The lower\_bound must be BEFORE the upper\_bound

You can use window functions in SELECT and ORDER BY. However, you can't put window functions anywhere in the FROM, WHERE, GROUP BY, or HAVING clauses.

#### **PARTITION BY**

divides rows into multiple groups, called **partitions**, to which the window function is applied.

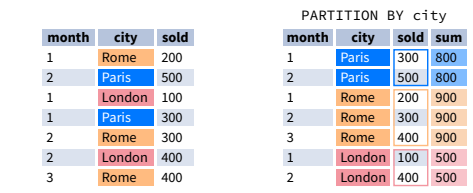

1 group before the current row and 1 group after the current row regardless of the

**Default Partition:** With no PARTITION BY clause, the entire result set is the partition.

**ORDER BY**

200

ORDER BY specifies the order of rows in each partition to which the

window function is applied.

**sold city month**

#### •  $rank()$ dense\_rank()

PARTITION BY city ORDER BY month **sold city month** 300 Paris 1 500 Paris 2 200 Rome 1 300 Rome 400 Rome 3 100 London 1 400 London 2

- lead()
- $\bullet$  lag()
- ntile()
- first\_value()
- last\_value() nth\_value()

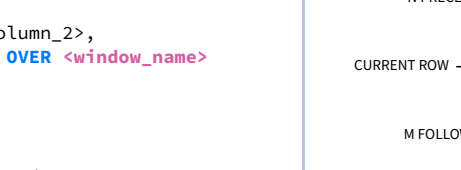

**Default ORDER BY:** With no ORDER BY clause, the order of rows

within each partition is arbitrary.

#### **WINDOW FRAME**

A **window frame** is a set of rows that are somehow related to the current row. The window frame is evaluated separately within each partition.

<ROWS | RANGE | GROUPS> BETWEEN *lower\_bound* AND *upper\_bound*

Paris 200<br>
Paris 300<br>
Rome 200 200 5 London 200 5 London  $100$ Rome 300

contain a single expres

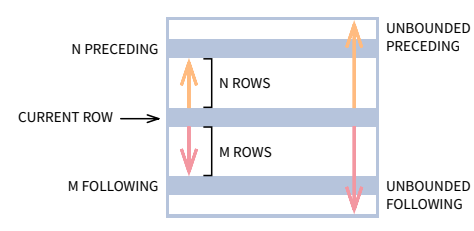

with values less than or equal to the current row's value divided by the total number of rows; a value in (0, 1] interval

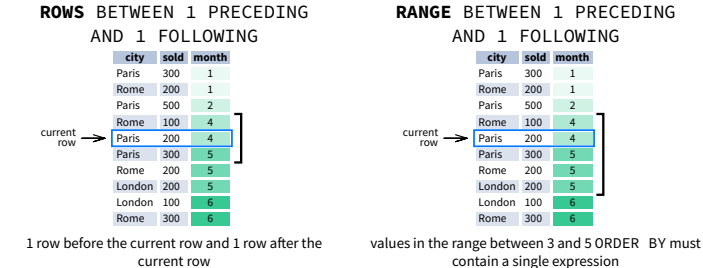

**RANGE** BETWEEN 1 PRECEDING AND 1 FOLLOWING **city** sold month Paris 300 1 Rome 200 1 Paris 500 2 Rome 100 4 Paris 200 4

#### lead(sold) OVER(ORDER BY month) **month sold lead** month

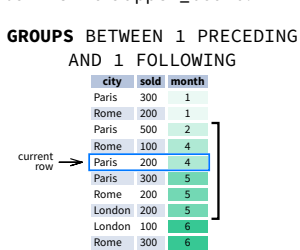

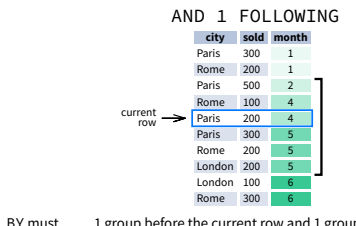

As of 2024, GROUPS is only supported in PostgreSQL 11 and up.

# **ABBREVIATIONS**

٠

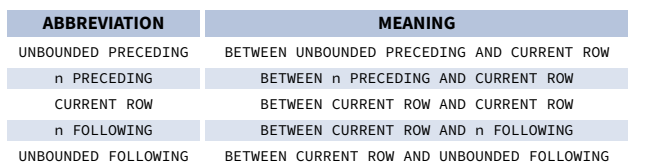

## **DEFAULT WINDOW FRAME**

If ORDER BY is specified, then the frame is RANGE BETWEEN UNBOUNDED PRECEDING AND CURRENT ROW.

**Note:** You usually want to use RANGE BETWEEN UNBOUNDED PRECEDING AND UNBOUNDED FOLLOWING with last\_value(). With the default window frame for ORDER BY, RANGE UNBOUNDED PRECEDING, last value() returns the value for the current row.

Without ORDER BY, the frame specification is ROWS BETWEEN UNBOUNDED PRECEDING AND UNBOUNDED FOLLOWING.

- 
- **Aggregate Functions**  $\bullet$  avg()  $\bullet$  count()
- $\bullet$  max()
- $\bullet$  min()  $\bullet$  sum()
- 
- **Ranking Functions**

# • row\_number()

- **Distribution Functions**
- percent\_rank()
- cume\_dist()

# **Analytic Functions**

#### **AGGREGATE FUNCTIONS**

#### **LIST OF WINDOW FUNCTIONS RANKING FUNCTIONS**

**• row number ()** – unique number for each row within partition, with different numbers for tied values

- **avg(**expr**)** average value for rows within the window frame
- **count(**expr**)** count of values for rows within the window frame
- **max(**expr**)** maximum value within the window frame
- **min(**expr**)** minimum value within the window frame
- **sum(**expr**)** sum of values within the window frame

**ORDER BY and Window Frame:** Aggregate functions do not require an ORDER BY. They accept window frame definition (ROWS, RANGE, GROUPS).

- **rank()** ranking within partition, with gaps and same ranking for tied values
- **dense\_rank()** ranking within partition, with no gaps and same ranking for tied values

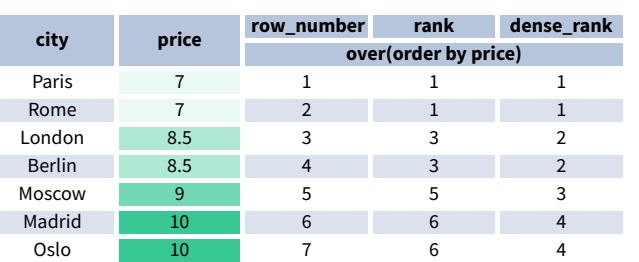

**ORDER BY and Window Frame:** rank() and dense\_rank() require ORDER BY, but row\_number() does not require ORDER BY. Ranking functions do not accept window frame definition (ROWS, RANGE, GROUPS).

**DISTRIBUTION FUNCTIONS**

**percent\_rank()** – the percentile ranking number of a row—a value in [0, 1] interval: (rank-1) / (total number of rows - 1) **cume\_dist()** – the cumulative distribution of a value within a group of values, i.e., the number of rows

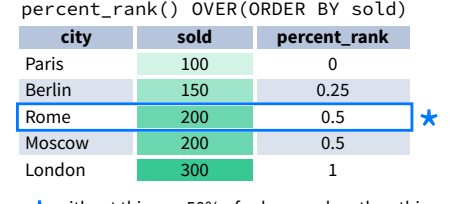

cume\_dist() OVER(ORDER BY sold) **city sold cume\_dist** Paris 100 0.2 Berlin 150 0.4 Rome 200 0.8 Moscow 200 0.8 London 300 1 \*

 $\star$  without this row 50% of values are less than this row's value row's value  $\star$  80% of values are less than or equal to this one

**ORDER BY and Window Frame:** Distribution functions require ORDER BY. They do not accept window frame definition (ROWS, RANGE, GROUPS).

# **ANALYTIC FUNCTIONS**

- **lead(**expr, offset, default**)** the value for the row *offset* rows after the current; *offset* and *default* are optional; default values: *offset* = 1, *default* = NULL
- **lag(**expr, offset, default**)** the value for the row *offset* rows before the current; *offset* and *default* are optional; default values: *offset* = 1, *default* = NULL

1 500 300 2 300 400

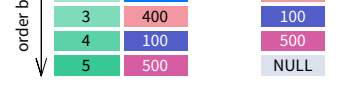

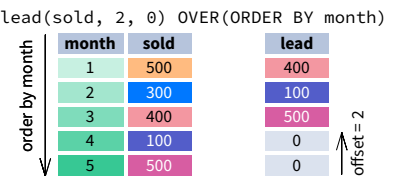

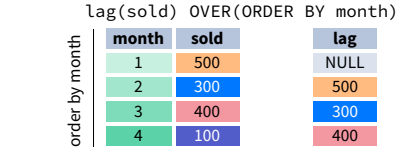

 $400$  $100$ 

5 500 100

lag(sold, 2, 0) OVER(ORDER BY month) **month sold lag** 1 500 0 2 300 0

4 100 300

500

order by month

offset = 2

400

**ntile(**n**)** – divide rows within a partition as equally as possible into *n* groups, and assign each row its group number.

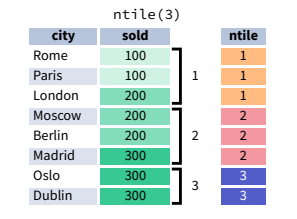

**ORDER BY and Window Frame:** ntile(), lead(), and lag() require an ORDER BY. They do not accept window frame definition (ROWS, RANGE, GROUPS).

**first\_value(**expr**)** – the value for the first row within the window frame **last\_value(**expr**)** – the value for the last row within the window frame

first\_value(sold) OVER

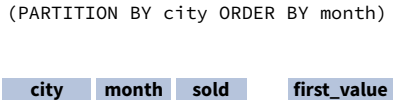

last\_value(sold) OVER (PARTITION BY city ORDER BY month **RANGE BETWEEN UNBOUNDED PRECEDING**

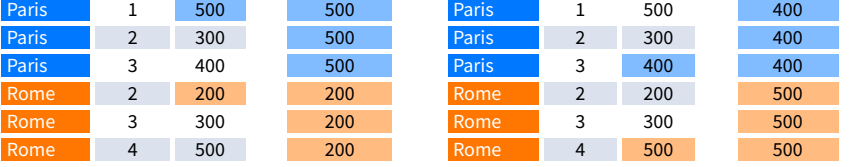

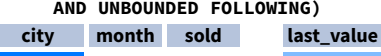

LearnSQL

**nth\_value(**expr, n**)** – the value for the *n*-th row within the window frame; *n* must be an integer

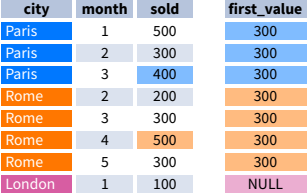

**ORDER BY and Window Frame:** first\_value(), last\_value(), and nth\_value() do not require an ORDER BY. They accept window frame definition (ROWS, RANGE, GROUPS).